## |業用機械・資材販売業 (修理・保守)

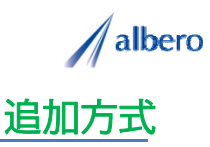

分類 農業関連

業種 農業用機械・資材販売業 職種 保守担当、もしくはそのマネージャの方

機器設置後の顧客の情報をテキストデータ(名前・住所)として **はなまるマップ・キャリーオン** に追加方式で<br>アップロードします。 利用年数別で顧客を登録し、これからの保守サポート、機器販売に活用する事例です。

(1) 機器納入した顧客の住所(名前・住所)をはなまるマップ・キャリーオンにアップロード

アップロードされたアイコンは機器を販売した ペットの顧客の納入先として表示されます。この アイコンは保守担当者やマネージャの方々が活用 していきます。

保守担当者は、これから保守サポートを行うため に利用年数や製品別・保守情報などを登録し、保 守サポートや機器販売の参考にしていきます。

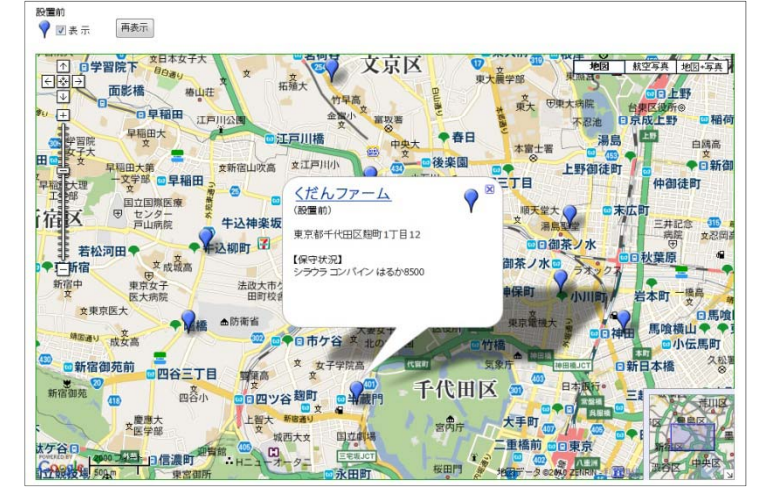

②利用年数によってアイコンの色を追加し、新たな納入先や製品・保守の注意点など登録

活用から数年が経過しました。追加の納入先情報 や製品内容・保守情報を登録していきます。

新たに機器を納入した顧客の情報も追加していき ます。また、機器を新規に買い替えた際にはアイ コンの色も随時変更していきます。

アイコン名を利用年数で設定したり、製品内容・ 保守に関する注意点などを登録すれば、バルーン の情報ウィンドに表示されターゲットの状態が一 目で把握できます。

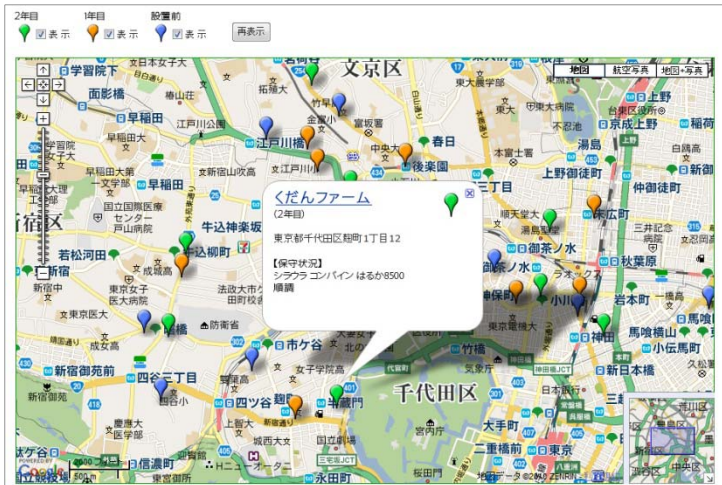

③利用年数の地域差の傾向や、集中的な保守巡回などに利用

活用を始めてから長期経過してくると、その納入 先の環境も大きく変化してきます。機器利用の変 化や、また機器変更・廃棄などの場合もアイコン を変更・削除しています。

アイコンで色分けすることにより利用年数別のエ リアや地域による保守サポートが視覚的に理解で き、これからの保守・新規機器買い替えに大いに 貢献できます 貢献できます。

また、この結果をダウンロードでき、表計算ソフ ト等で詳細に分析することができます。

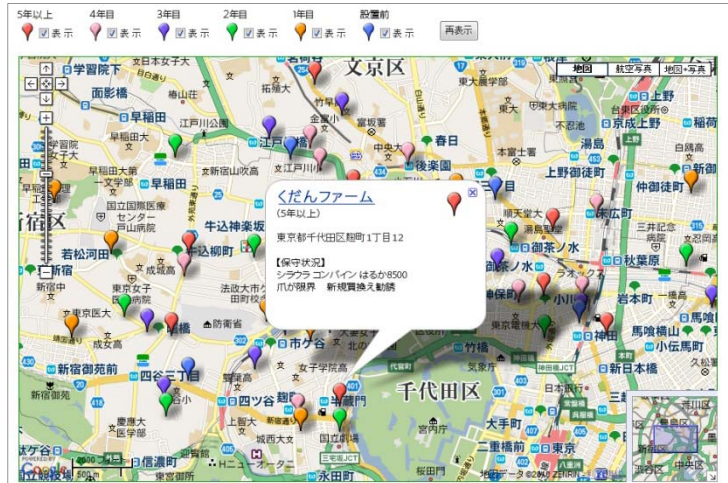

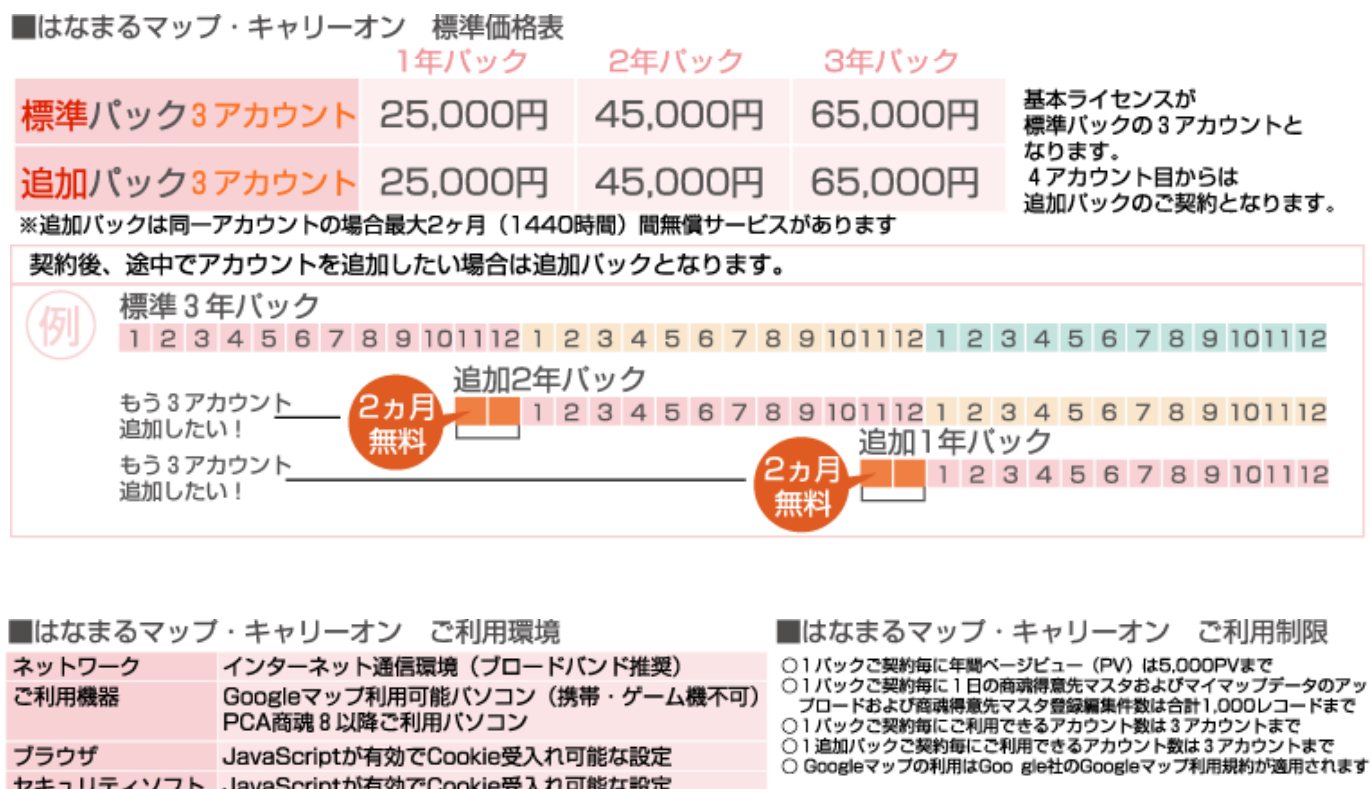

お問い合わせは ⁄albero 高知県高知市本宮町105-25 www.albero.ip 高知ソフトウェアセンター3 F<br>TEL 088-803-8866<br>FAX 088-803-8822 株式会社アルベロ はなまるサポート 2088-803-8700 http://www.hanamarumap.com/

※PCA・PCA商魂はビー・シー・エー株式会社の登録商標です。 ※Googleマップの利用はGoogle社のGoogleマップ利用規約が適用されます。<br>※また全ての会社名、製品名等には、それぞれの所有者に所有権が属する商標または登録商標が含まれています。<br>※記載された内容と製品の仕様等は、事前の予告なしに変更する場合があります。※記載内容と実際の製品が異なる場合は実際の製品を優先します。

PCA商魂8以降ご利用バソコン

セキュリティソフト JavaScriptが有効でCookie受入れ可能な設定

JavaScriptが有効でCookie受入れ可能な設定

T780-0945

ブラウザ

開発元